## **GammaLib - Bug #482**

## **configure and make with default options doesn't work on Mac OS X Mountain Lion / Macports machine**

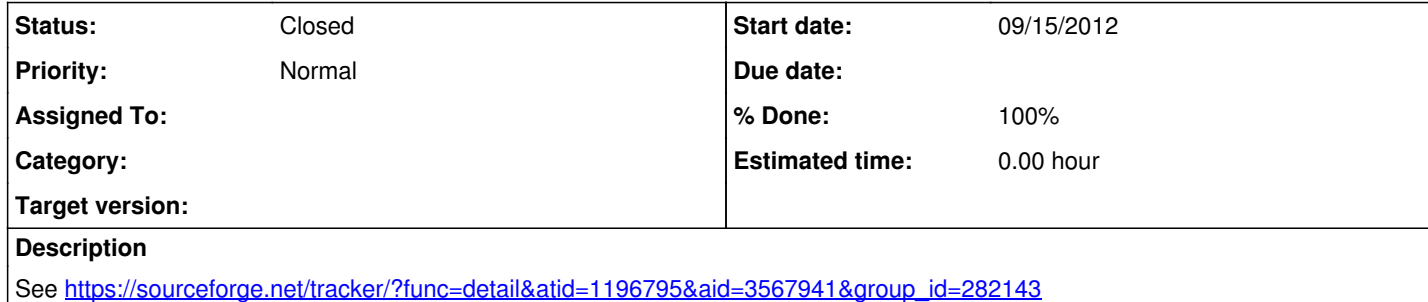

09/15/2012 06:06 PM - Knödlseder Jürgen

configure and make with default options doesn't work: s://gist.github.com/3727550

ChristophMacbook:~ deil\$ cd code/gammalib-00-06-00 ChristophMacbook:gammalib-00-06-00 deil\$ ./configure checking for a BSD-compatible install... /opt/local/bin/ginstall -c checking whether build environment is sane... yes checking for gawk... gawk checking whether make sets \$(MAKE)... yes checking whether make sets \$(MAKE)... (cached) yes checking build system type... i686-apple-darwin12.1.0 checking host system type... i686-apple-darwin12.1.0 checking for  $g_{++}$ ...  $g_{++}$ checking for C++ compiler default output file name... a.out checking whether the C++ compiler works... yes checking whether we are cross compiling... no checking for suffix of executables... checking for suffix of object files... o checking whether we are using the GNU C++ compiler... yes checking whether g++ accepts -g... yes checking for gcc... gcc checking whether we are using the GNU C compiler... yes checking whether gcc accepts -g... yes checking for gcc option to accept ANSI C... none needed checking for --with-universal-archs... 3-way checking for --enable-universalsdk... no checking MACHDEP... checking machine type as reported by uname -m... x86\_64 checking for the shared library paths environment variable... DYLD\_LIBRARY\_PATH checking which compiler should be used... g++ checking whether to enable debugging... no checking whether to enable profiling... no checking for inst/Makefile.am... yes checking for inst/mwl/Makefile.am... yes checking for inst/cta/Makefile.am... yes checking for inst/lat/Makefile.am... yes checking for measurements  $\frac{1}{2}$  or  $\frac{1}{2}$  checking how to run the C++ preprocessor...  $g_{++}$  -E checking for egrep... grep -E checking for ANSI C header files... yes checking for a BSD-compatible install... /opt/local/bin/ginstall -c checking for a sed that does not truncate output... /opt/local/bin/gsed checking for ld used by gcc... /usr/llvm-gcc-4.2/libexec/gcc/i686-apple-darwin11/4.2.1/ld checking if the linker (/usr/llvm-gcc-4.2/libexec/gcc/i686-apple-darwin11/4.2.1/ld) is GNU ld... no checking for /usr/llvm-gcc-4.2/libexec/gcc/i686-apple-darwin11/4.2.1/ld option to reload object files... -r checking for BSD-compatible nm... /opt/local/bin/nm checking whether ln -s works... yes checking how to recognise dependent libraries... pass\_all checking for sys/types.h... yes checking for sys/stat.h... yes

checking for stdlib.h... yes checking for string.h... yes checking for memory.h... yes checking for strings.h... yes checking for inttypes.h... yes checking for stdint.h... yes checking for unistd.h... yes checking how to run the C preprocessor... gcc -E checking dlfcn.h usability... yes checking dlfcn.h presence... yes checking for dlfcn.h... yes checking how to run the C++ preprocessor... g++ -E checking for g77... no checking for f77... no checking for xlf... no checking for frt... no checking for pgf77... no checking for fort77... no checking for fl32... no checking for af77... no checking for f90... no checking for xlf90... no checking for pgf90... no checking for epcf90... no checking for f95... no checking for fort... no checking for xlf95... no checking for ifc... no checking for efc... no checking for pgf95... no checking for lf95... no checking for gfortran... no checking whether we are using the GNU Fortran 77 compiler... no checking whether accepts -g... no checking the maximum length of command line arguments... 196608 checking command to parse /opt/local/bin/nm output from gcc object... rm: conftest.dSYM: is a directory rm: conftest.dSYM: is a directory rm: conftest.dSYM: is a directory rm: conftest.dSYM: is a directory ok checking for objdir... .libs checking for ar... ar checking for ranlib... ranlib checking for strip... strip rm: conftest.dSYM: is a directory rm: conftest.dSYM: is a directory checking if gcc supports -fno-rtti -fno-exceptions... rm: conftest.dSYM: is a directory no checking for gcc option to produce PIC... -fno-common checking if gcc PIC flag -fno-common works... rm: conftest.dSYM: is a directory yes checking if gcc static flag -static works... rm: conftest.dSYM: is a directory no checking if gcc supports -c -o file.o... rm: conftest.dSYM: is a directory yes checking whether the gcc linker (/usr/llvm-gcc-4.2/libexec/gcc/i686-apple-darwin11/4.2.1/ld) supports shared libraries... yes checking dynamic linker characteristics... darwin12.1.0 dyld checking how to hardcode library paths into programs... immediate checking whether stripping libraries is possible... yes checking if libtool supports shared libraries... yes checking whether to build shared libraries... yes checking whether to build static libraries... yes configure: creating libtool appending configuration tag "CXX" to libtool rm: conftest.dSYM: is a directory rm: conftest.dSYM: is a directory checking for ld used by g++... /usr/llvm-gcc-4.2/libexec/gcc/i686-apple-darwin11/4.2.1/ld

checking if the linker (/usr/llvm-gcc-4.2/libexec/gcc/i686-apple-darwin11/4.2.1/ld) is GNU ld... no checking whether the g++ linker (/usr/llvm-gcc-4.2/libexec/gcc/i686-apple-darwin11/4.2.1/ld) supports shared libraries... yes checking for g++ option to produce PIC... -fno-common checking if g++ PIC flag -fno-common works... rm: conftest.dSYM: is a directory yes checking if g++ static flag -static works... rm: conftest.dSYM: is a directory no checking if g++ supports -c -o file.o... rm: conftest.dSYM: is a directory yes checking whether the g++ linker (/usr/llvm-gcc-4.2/libexec/gcc/i686-apple-darwin11/4.2.1/ld) supports shared libraries... yes checking dynamic linker characteristics... darwin12.1.0 dyld checking how to hardcode library paths into programs... immediate appending configuration tag "F77" to libtool checking for size\_t... yes checking for an ANSI C-conforming const... yes checking for inline... inline checking whether to enable NaN/Inf checking... yes checking whether to enable range checking... yes checking whether to enable small memory option... yes checking for OpenMP flag of C++ compiler... unknown checking for a Python interpreter with version >= 2.2... python checking for python... /opt/local/bin/python checking for python version... 2.7 checking for python platform... darwin checking for python script directory... \${prefix}/lib/python2.7/site-packages checking for python extension module directory... \${exec\_prefix}/lib/python2.7/site-packages checking for the distutils Python package... yes checking for Python include path... checking /opt/local/Library/Frameworks/Python.framework/Versions/2.7/include/python2.7/Python.h usability... yes checking /opt/local/Library/Frameworks/Python.framework/Versions/2.7/include/python2.7/Python.h presence... yes checking for /opt/local/Library/Frameworks/Python.framework/Versions/2.7/include/python2.7/Python.h... yes checking for swig... /opt/local/bin/swig checking for pyext/gammalib/\_\_init\_\_.py... no checking for pyext/gammalib/app\_wrap.cpp... yes checking for pyext/gammalib/app.py... yes checking for pyext/gammalib/fits\_wrap.cpp... yes checking for pyext/gammalib/fits.py... yes checking for pyext/gammalib/linalg\_wrap.cpp... yes checking for pyext/gammalib/linalg.py... yes checking for pyext/gammalib/model\_wrap.cpp... yes checking for pyext/gammalib/model.py... yes checking for pyext/gammalib/mwl\_wrap.cpp... yes checking for pyext/gammalib/mwl.py... yes checking for pyext/gammalib/numerics\_wrap.cpp... yes checking for pyext/gammalib/numerics.py... yes checking for pyext/gammalib/obs\_wrap.cpp... yes checking for pyext/gammalib/obs.py... yes checking for pyext/gammalib/opt\_wrap.cpp... yes checking for pyext/gammalib/opt.py... yes checking for pyext/gammalib/sky\_wrap.cpp... yes checking for pyext/gammalib/sky.py... yes checking for pyext/gammalib/support\_wrap.cpp... yes checking for pyext/gammalib/support.py... yes checking for pyext/gammalib/test\_wrap.cpp... yes checking for pyext/gammalib/test.py... yes checking for pyext/gammalib/xml\_wrap.cpp... yes checking for pyext/gammalib/xml.py... yes checking for pyext/gammalib/mwl\_wrap.cpp... (cached) yes checking for pyext/gammalib/mwl.py... (cached) yes checking for pyext/gammalib/lat\_wrap.cpp... yes checking for pyext/gammalib/lat.py... yes checking for pyext/gammalib/cta\_wrap.cpp... yes checking for pyext/gammalib/cta.py... yes configure: WARNING: Python wrapper(s) missing. Requires swig for wrapper generation. checking for initscr in -lncurses... yes configure: ncurses found checking for main in -lreadline... yes

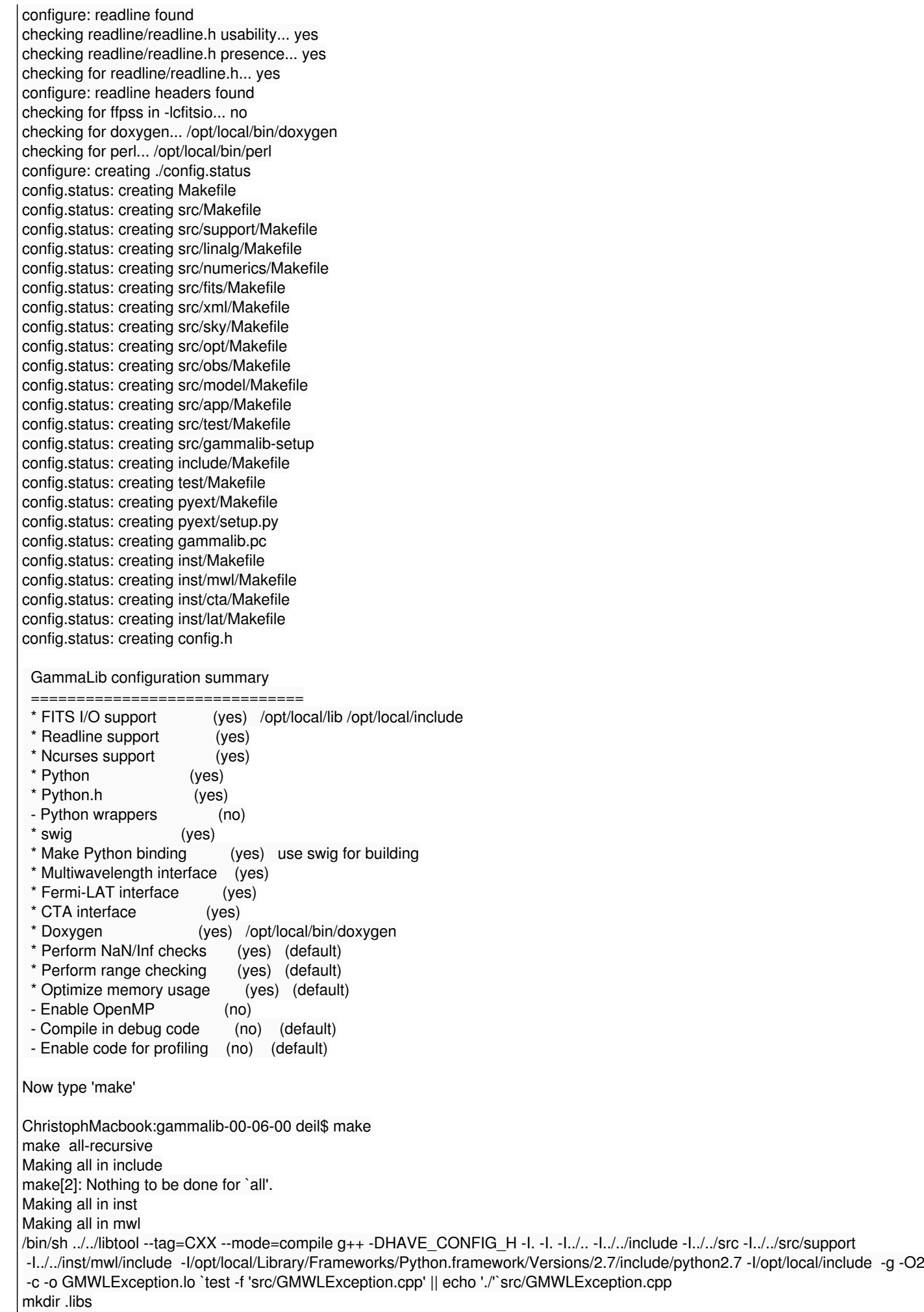

q++ -DHAVE CONFIG H -I. -I. -I./.. -I./../include -I../../src -I../../src/support -I../../inst/mwl/include -I/opt/local/Library/Frameworks/Python.framework/Versions/2.7/include/python2.7 -I/opt/local/include -g -O2 -c src/GMWLException.cpp -fno-common -DPIC -o .libs/GMWLException.o g++ -DHAVE\_CONFIG\_H -I. -I. -I./.. -I././../include -I../../src -I../../src/support -I../../inst/mwl/include -I/opt/local/Library/Frameworks/Python.framework/Versions/2.7/include/python2.7 -I/opt/local/include -g -O2 -c src/GMWLException.cpp -o GMWLException.o >/dev/null 2>&1 bin/sh ../../libtool --tag=CXX --mode=compile g++ -DHAVE\_CONFIG\_H -I. -I../.. -I../../include -I../../src/support/ -I./../inst/mwl/include -I/opt/local/Library/Frameworks/Python.framework/Versions/2.7/include/python2.7 -I/opt/local/include -g -O2 -c -o GMWLObservation.lo `test -f 'src/GMWLObservation.cpp' || echo './'`src/GMWLObservation.cpp g++ -DHAVE\_CONFIG\_H -I. -I. -I./.. -I../../include -I../../src -I../../src/support -I../../inst/mwl/include -I/opt/local/Library/Frameworks/Python.framework/Versions/2.7/include/python2.7 -I/opt/local/include -g -O2 -c src/GMWLObservation.cpp -fno-common -DPIC -o .libs/GMWLObservation.o g++ -DHAVE\_CONFIG\_H -I. -I. -I./.. -I././../include -I../../src -I../../src/support -I../../inst/mwl/include -I/opt/local/Library/Frameworks/Python.framework/Versions/2.7/include/python2.7 -I/opt/local/include -g -O2 -c src/GMWLObservation.cpp -o GMWLObservation.o >/dev/null 2>&1 /bin/sh ../../libtool --tag=CXX --mode=compile g++ -DHAVE\_CONFIG\_H -I. -I. -I../.. -I../../include -I../../src/support -I../../inst/mwl/include -I/opt/local/Library/Frameworks/Python.framework/Versions/2.7/include/python2.7 -I/opt/local/include -g -O2 -c -o GMWLSpectrum.lo `test -f 'src/GMWLSpectrum.cpp' || echo './'`src/GMWLSpectrum.cpp g++ -DHAVE\_CONFIG\_H -I. -I. -I./.. -I../../include -I../../src -I../../src/support -I../../inst/mwl/include -I/opt/local/Library/Frameworks/Python.framework/Versions/2.7/include/python2.7 -I/opt/local/include -g -O2 -c src/GMWLSpectrum.cpp -fno-common -DPIC -o .libs/GMWLSpectrum.o g++ -DHAVE CONFIG H -I. -I. -I../.. -I../../include -I../../src -I../../src/support -I../../inst/mwl/include -I/opt/local/Library/Frameworks/Python.framework/Versions/2.7/include/python2.7 -I/opt/local/include -g -O2 -c src/GMWLSpectrum.cpp -o GMWLSpectrum.o >/dev/null 2>&1 /bin/sh ../../libtool --tag=CXX --mode=compile g++ -DHAVE\_CONFIG\_H -I. -I. -I../.. -I../../include -I../../src/support -I./../inst/mwl/include -I/opt/local/Library/Frameworks/Python.framework/Versions/2.7/include/python2.7 -I/opt/local/include -g -O2 -c -o GMWLDatum.lo `test -f 'src/GMWLDatum.cpp' || echo './'`src/GMWLDatum.cpp g++ -DHAVE\_CONFIG\_H -I. -I. -I./.. -I././../include -I../../src -I../../src/support -I../../inst/mwl/include -I/opt/local/Library/Frameworks/Python.framework/Versions/2.7/include/python2.7 -I/opt/local/include -g -O2 -c src/GMWLDatum.cpp -fno-common -DPIC -o .libs/GMWLDatum.o g++ -DHAVE\_CONFIG\_H -I. -I. -I./.. -I././../include -I../../src -I../../src/support -I../../inst/mwl/include -I/opt/local/Library/Frameworks/Python.framework/Versions/2.7/include/python2.7 -I/opt/local/include -g -O2 -c src/GMWLDatum.cpp -o GMWLDatum.o >/dev/null 2>&1 /bin/sh ../../libtool --tag=CXX --mode=compile g++ -DHAVE\_CONFIG\_H -I. -I../.. -I../../include -I../../src -I../../src/support -I./../inst/mwl/include -I/opt/local/Library/Frameworks/Python.framework/Versions/2.7/include/python2.7 -I/opt/local/include -g -O2 -c -o GMWLInstDir.lo `test -f 'src/GMWLInstDir.cpp' || echo './'`src/GMWLInstDir.cpp g++ -DHAVE CONFIG H -I. -I. -I../.. -I../../include -I../../src -I../../src/support -I../../inst/mwl/include -l/opt/local/Library/Frameworks/Python.framework/Versions/2.7/include/python2.7 -l/opt/local/include -g -O2 -c src/GMWLInstDir.cpp -fno-common -DPIC -o .libs/GMWLInstDir.o g++ -DHAVE CONFIG H -I. -I. -I../.. -I../../include -I../../src -I../../src/support -I../../inst/mwl/include -l/opt/local/Library/Frameworks/Python.framework/Versions/2.7/include/python2.7 -l/opt/local/include -g -O2 -c src/GMWLInstDir.cpp -o GMWLInstDir.o >/dev/null 2>&1 /bin/sh ../../libtool --tag=CXX --mode=compile g++ -DHAVE CONFIG H -I. -I../.. -I../../include -I../../src/support/ -I./../inst/mwl/include -I/opt/local/Library/Frameworks/Python.framework/Versions/2.7/include/python2.7 -I/opt/local/include -g -O2 -c -o GMWLPointing.lo `test -f 'src/GMWLPointing.cpp' || echo './'`src/GMWLPointing.cpp g++ -DHAVE CONFIG H -I. -I. -I./.. -I././../include -I../../src -I../../src/support -I../../inst/mwl/include -I/opt/local/Library/Frameworks/Python.framework/Versions/2.7/include/python2.7 -I/opt/local/include -g -O2 -c src/GMWLPointing.cpp -fno-common -DPIC -o .libs/GMWLPointing.o g++ -DHAVE\_CONFIG\_H -I. -I. -I./.. -I././../include -I../../src -I../../src/support -I../../inst/mwl/include -I/opt/local/Library/Frameworks/Python.framework/Versions/2.7/include/python2.7 -I/opt/local/include -g -O2 -c src/GMWLPointing.cpp -o GMWLPointing.o >/dev/null 2>&1 bin/sh ../../libtool --tag=CXX --mode=compile q++ -DHAVE CONFIG H-I, -I, -I, /.. -I,./../include -I,./../src/support/ -I./../inst/mwl/include -I/opt/local/Library/Frameworks/Python.framework/Versions/2.7/include/python2.7 -I/opt/local/include -q -O2 -c -o GMWLResponse.lo `test -f 'src/GMWLResponse.cpp' || echo './'`src/GMWLResponse.cpp q++ -DHAVE CONFIG H -I. -I. -I../.. -I../../include -I../../src -I../../src/support -I../../inst/mwl/include -l/opt/local/Library/Frameworks/Python.framework/Versions/2.7/include/python2.7 -l/opt/local/include -q -O2 -c src/GMWLResponse.cpp -fno-common -DPIC -o .libs/GMWLResponse.o q++ -DHAVE CONFIG H -I. -I. -I../.. -I../../include -I../../src -I../../src/support -I../../inst/mwl/include -I/opt/local/Library/Frameworks/Python.framework/Versions/2.7/include/python2.7 -I/opt/local/include -q -O2 -c src/GMWLResponse.cpp -o GMWLResponse.o >/dev/null 2>&1 /bin/sh ../../libtool --tag=CXX --mode=link g++ -g -O2 -L/opt/local/lib -o libmwl.la -version-info 0:0:0 GMWLException.lo GMWLObservation.lo GMWLSpectrum.lo GMWLDatum.lo GMWLInstDir.lo GMWLPointing.lo GMWLResponse.lo -lreadline -Incurses -Icfitsio -Im libtool: link: warning: `-version-info/-version-number' is ignored for convenience libraries ar cru .libs/libmwl.a .libs/GMWLException.o .libs/GMWLObservation.o .libs/GMWLSpectrum.o .libs/GMWLDatum.o .libs/GMWLInstDir.o .libs/GMWLPointing.o .libs/GMWLResponse.o ranlib .libs/libmwl.a

creating libmwl.la (cd .libs && rm -f libmwl.la && ln -s ../libmwl.la libmwl.la) Making all in cta /bin/sh ../../libtool --tag=CXX --mode=compile g++ -DHAVE\_CONFIG\_H -I. -I. -I../.. -I../../include -I../../src -I../../src/support -I../../inst/cta/include -I../../inst/cta/src -I/opt/local/Library/Frameworks/Python.framework/Versions/2.7/include/python2.7 -I/opt/local/include -g -O2 -c -o GCTASupport.lo `test -f 'src/GCTASupport.cpp' || echo './'`src/GCTASupport.cpp mkdir .libs g++ -DHAVE\_CONFIG\_H -I. -I. -I../.. -I../../include -I../../src -I../../src/support -I../../inst/cta/include -I../../inst/cta/src -I/opt/local/Library/Frameworks/Python.framework/Versions/2.7/include/python2.7 -I/opt/local/include -g -O2 -c src/GCTASupport.cpp -fno-common -DPIC -o .libs/GCTASupport.o g++ -DHAVE\_CONFIG\_H -I. -I. -I../.. -I../../include -I../../src -I../../src/support -I../../inst/cta/include -I../../inst/cta/src -I/opt/local/Library/Frameworks/Python.framework/Versions/2.7/include/python2.7 -I/opt/local/include -g -O2 -c src/GCTASupport.cpp -o GCTASupport.o >/dev/null 2>&1 /bin/sh ../../libtool --tag=CXX --mode=compile g++ -DHAVE\_CONFIG\_H -I. -I. -I../.. -I../../include -I../../src -I../../src/support -I../../inst/cta/include -I../../inst/cta/src -I/opt/local/Library/Frameworks/Python.framework/Versions/2.7/include/python2.7 -I/opt/local/include -g -O2 -c -o GCTAException.lo `test -f 'src/GCTAException.cpp' || echo './'`src/GCTAException.cpp g++ -DHAVE\_CONFIG\_H -I. -I. -I../.. -I../../include -I../../src -I../../src/support -I../../inst/cta/include -I../../inst/cta/src -I/opt/local/Library/Frameworks/Python.framework/Versions/2.7/include/python2.7 -I/opt/local/include -g -O2 -c src/GCTAException.cpp -fno-common -DPIC -o .libs/GCTAException.o g++ -DHAVE\_CONFIG\_H -I. -I. -I../.. -I../../include -I../../src -I../../src/support -I../../inst/cta/include -I../../inst/cta/src -I/opt/local/Library/Frameworks/Python.framework/Versions/2.7/include/python2.7 -I/opt/local/include -g -O2 -c src/GCTAException.cpp -o GCTAException.o >/dev/null 2>&1 /bin/sh ../../libtool --tag=CXX --mode=compile g++ -DHAVE\_CONFIG\_H -I. -I. -I../.. -I../../include -I../../src -I../../src/support -I../../inst/cta/include -I../../inst/cta/src -I/opt/local/Library/Frameworks/Python.framework/Versions/2.7/include/python2.7 -I/opt/local/include -g -O2 -c -o GCTAObservation.lo `test -f 'src/GCTAObservation.cpp' || echo './'`src/GCTAObservation.cpp g++ -DHAVE\_CONFIG\_H -I. -I. -I../.. -I../../include -I../../src -I../../src/support -I../../inst/cta/include -I../../inst/cta/src -I/opt/local/Library/Frameworks/Python.framework/Versions/2.7/include/python2.7 -I/opt/local/include -g -O2 -c src/GCTAObservation.cpp -fno-common -DPIC -o .libs/GCTAObservation.o g++ -DHAVE\_CONFIG\_H -I. -I. -I../.. -I../../include -I../../src -I../../src/support -I../../inst/cta/include -I../../inst/cta/src -I/opt/local/Library/Frameworks/Python.framework/Versions/2.7/include/python2.7 -I/opt/local/include -g -O2 -c src/GCTAObservation.cpp -o GCTAObservation.o >/dev/null 2>&1 /bin/sh ../../libtool --tag=CXX --mode=compile g++ -DHAVE\_CONFIG\_H -I. -I. -I../.. -I../../include -I../../src -I../../src/support -I../../inst/cta/include -I../../inst/cta/src -I/opt/local/Library/Frameworks/Python.framework/Versions/2.7/include/python2.7 -I/opt/local/include -g -O2 -c -o GCTAEventList.lo `test -f 'src/GCTAEventList.cpp' || echo './'`src/GCTAEventList.cpp g++ -DHAVE\_CONFIG\_H -I. -I. -I../.. -I../../include -I../../src -I../../src/support -I../../inst/cta/include -I../../inst/cta/src -I/opt/local/Library/Frameworks/Python.framework/Versions/2.7/include/python2.7 -I/opt/local/include -g -O2 -c src/GCTAEventList.cpp -fno-common -DPIC -o .libs/GCTAEventList.o g++ -DHAVE\_CONFIG\_H -I. -I. -I../.. -I../../include -I../../src -I../../src/support -I../../inst/cta/include -I../../inst/cta/src -I/opt/local/Library/Frameworks/Python.framework/Versions/2.7/include/python2.7 -I/opt/local/include -g -O2 -c src/GCTAEventList.cpp -o GCTAEventList.o >/dev/null 2>&1 /bin/sh ../../libtool --tag=CXX --mode=compile g++ -DHAVE\_CONFIG\_H -I. -I. -I../.. -I../../include -I../../src -I../../src/support -I../../inst/cta/include -I../../inst/cta/src -I/opt/local/Library/Frameworks/Python.framework/Versions/2.7/include/python2.7 -I/opt/local/include -g -O2 -c -o GCTAEventAtom.lo `test -f 'src/GCTAEventAtom.cpp' || echo './'`src/GCTAEventAtom.cpp g++ -DHAVE\_CONFIG\_H -I. -I. -I../.. -I../../include -I../../src -I../../src/support -I../../inst/cta/include -I../../inst/cta/src -I/opt/local/Library/Frameworks/Python.framework/Versions/2.7/include/python2.7 -I/opt/local/include -g -O2 -c src/GCTAEventAtom.cpp -fno-common -DPIC -o .libs/GCTAEventAtom.o g++ -DHAVE\_CONFIG\_H -I. -I. -I../.. -I../../include -I../../src -I../../src/support -I../../inst/cta/include -I../../inst/cta/src -I/opt/local/Library/Frameworks/Python.framework/Versions/2.7/include/python2.7 -I/opt/local/include -g -O2 -c src/GCTAEventAtom.cpp -o GCTAEventAtom.o >/dev/null 2>&1 /bin/sh ../../libtool --tag=CXX --mode=compile g++ -DHAVE\_CONFIG\_H -I. -I. -I../.. -I../../include -I../../src -I../../src/support -I../../inst/cta/include -I../../inst/cta/src -I/opt/local/Library/Frameworks/Python.framework/Versions/2.7/include/python2.7 -I/opt/local/include -g -O2 -c -o GCTAEventCube.lo `test -f 'src/GCTAEventCube.cpp' || echo './'`src/GCTAEventCube.cpp g++ -DHAVE\_CONFIG\_H -I. -I. -I../.. -I../../include -I../../src -I../../src/support -I../../inst/cta/include -I../../inst/cta/src -I/opt/local/Library/Frameworks/Python.framework/Versions/2.7/include/python2.7 -I/opt/local/include -g -O2 -c src/GCTAEventCube.cpp -fno-common -DPIC -o .libs/GCTAEventCube.o g++ -DHAVE\_CONFIG\_H -I. -I. -I../.. -I../../include -I../../src -I../../src/support -I../../inst/cta/include -I../../inst/cta/src -I/opt/local/Library/Frameworks/Python.framework/Versions/2.7/include/python2.7 -I/opt/local/include -g -O2 -c src/GCTAEventCube.cpp -o GCTAEventCube.o >/dev/null 2>&1 /bin/sh ../../libtool --tag=CXX --mode=compile g++ -DHAVE\_CONFIG\_H -I. -I. -I../.. -I../../include -I../../src -I../../src/support -I../../inst/cta/include -I../../inst/cta/src -I/opt/local/Library/Frameworks/Python.framework/Versions/2.7/include/python2.7

 -I/opt/local/include -g -O2 -c -o GCTAEventBin.lo `test -f 'src/GCTAEventBin.cpp' || echo './'`src/GCTAEventBin.cpp g++ -DHAVE\_CONFIG\_H -I. -I. -I../.. -I../../include -I../../src -I../../src/support -I../../inst/cta/include -I../../inst/cta/src -I/opt/local/Library/Frameworks/Python.framework/Versions/2.7/include/python2.7 -I/opt/local/include -g -O2 -c src/GCTAEventBin.cpp -fno-common -DPIC -o .libs/GCTAEventBin.o

 g++ -DHAVE\_CONFIG\_H -I. -I. -I../.. -I../../include -I../../src -I../../src/support -I../../inst/cta/include -I../../inst/cta/src -I/opt/local/Library/Frameworks/Python.framework/Versions/2.7/include/python2.7 -I/opt/local/include -g -O2 -c src/GCTAEventBin.cpp -o GCTAEventBin.o >/dev/null 2>&1

bin/sh.../../libtool --tag=CXX --mode=compile g++ -DHAVE CONFIG H-I.-I.-I../..-I../../include -I../../src -I../../src/support/ -1./../inst/cta/include -1./../inst/cta/src -I/opt/local/Library/Frameworks/Python.framework/Versions/2.7/include/python2.7 -l/opt/local/include -g -O2 -c -o GCTAResponse.lo `test -f 'src/GCTAResponse.cpp' || echo './'`src/GCTAResponse.cpp g++ -DHAVE\_CONFIG\_H -I. -I. -I./../include -I../../src -I../../src/support -I../../inst/cta/include -I../../inst/cta/src -I/opt/local/Library/Frameworks/Python.framework/Versions/2.7/include/python2.7 -I/opt/local/include -g -O2 -c src/GCTAResponse.cpp -fno-common -DPIC -o .libs/GCTAResponse.o g++ -DHAVE\_CONFIG\_H -I. -I. -I./../include -I../../src -I../../src/support -I../../inst/cta/include -I../../inst/cta/src -I/opt/local/Library/Frameworks/Python.framework/Versions/2.7/include/python2.7 -I/opt/local/include -g -O2 -c src/GCTAResponse.cpp -o GCTAResponse.o >/dev/null 2>&1 /bin/sh ../../libtool --tag=CXX --mode=compile g++ -DHAVE\_CONFIG\_H -I. -I. -I../.. -I../../include -I../../src/support -1./../inst/cta/include -1../../inst/cta/src -I/opt/local/Library/Frameworks/Python.framework/Versions/2.7/include/python2.7 -l/opt/local/include -g -O2 -c -o GCTAResponse\_helpers.lo `test -f 'src/GCTAResponse\_helpers.cpp' || echo './'`src/GCTAResponse\_helpers.cpp g++ -DHAVE\_CONFIG\_H -I. -I. -I./.. -I././. include -I../../src -I../../src/support -I../../inst/cta/include -I../../inst/cta/src -I/opt/local/Library/Frameworks/Python.framework/Versions/2.7/include/python2.7 -I/opt/local/include -g -O2 -c src/GCTAResponse\_helpers.cpp -fno-common -DPIC -o .libs/GCTAResponse\_helpers.o q++ -DHAVE CONFIG H -I. -I. -I../.. -I../../include -I../../src -I../../src/support -I../../inst/cta/include -I../../inst/cta/src -l/opt/local/Library/Frameworks/Python.framework/Versions/2.7/include/python2.7 -l/opt/local/include -q -O2 -c src/GCTAResponse\_helpers.cpp -o GCTAResponse\_helpers.o >/dev/null 2>&1 /bin/sh ../../libtool --tag=CXX --mode=compile g++ -DHAVE\_CONFIG\_H -I. -I../.. -I../../include -I../../src -I../../src/support -I./../inst/cta/include -I../../inst/cta/src -I/opt/local/Library/Frameworks/Python.framework/Versions/2.7/include/python2.7 -l/opt/local/include -g -O2 -c -o GCTAResponseTable.lo `test -f 'src/GCTAResponseTable.cpp' || echo './'`src/GCTAResponseTable.cpp g++ -DHAVE\_CONFIG\_H -I. -I. -I./.. -I././include -I././src -I././src/support -I././inst/cta/include -I./../inst/cta/src -I/opt/local/Library/Frameworks/Python.framework/Versions/2.7/include/python2.7 -I/opt/local/include -g -O2 -c src/GCTAResponseTable.cpp -fno-common -DPIC -o .libs/GCTAResponseTable.o g++ -DHAVE\_CONFIG\_H -I. -I. -I../.. -I../../include -I../../src -I../../src/support -I../../inst/cta/include -I../../inst/cta/src -I/opt/local/Library/Frameworks/Python.framework/Versions/2.7/include/python2.7 -I/opt/local/include -g -O2 -c src/GCTAResponseTable.cpp -o GCTAResponseTable.o >/dev/null 2>&1 /bin/sh ../../libtool --tag=CXX --mode=compile g++ -DHAVE\_CONFIG\_H -I. -I. -I../.. -I../../include -I../../src/support -1./../inst/cta/include -1./../inst/cta/src -I/opt/local/Library/Frameworks/Python.framework/Versions/2.7/include/python2.7 -l/opt/local/include -g -O2 -c -o GCTAInstDir.lo `test -f 'src/GCTAInstDir.cpp' || echo './``src/GCTAInstDir.cpp g++ -DHAVE\_CONFIG\_H -I. -I. -I../.. -I../../include -I../../src -I../../src/support -I../../inst/cta/include -I../../inst/cta/src -I/opt/local/Library/Frameworks/Python.framework/Versions/2.7/include/python2.7 -I/opt/local/include -g -O2 -c src/GCTAInstDir.cpp -fno-common -DPIC -o .libs/GCTAInstDir.o g++ -DHAVE CONFIG H -I. -I. -I../.. -I../../include -I../../src -I../../src/support -I../../inst/cta/include -I../../inst/cta/src -I/opt/local/Library/Frameworks/Python.framework/Versions/2.7/include/python2.7 -I/opt/local/include -g -O2 -c src/GCTAInstDir.cpp -o GCTAInstDir.o >/dev/null 2>&1 /bin/sh ../../libtool --tag=CXX --mode=compile g++ -DHAVE\_CONFIG\_H -I. -I../.. -I../../include -I../../src -I../../src/support -I./../inst/cta/include -I../../inst/cta/src -I/opt/local/Library/Frameworks/Python.framework/Versions/2.7/include/python2.7 -l/opt/local/include -g -O2 -c -o GCTARoi.lo `test -f 'src/GCTARoi.cpp' || echo './'`src/GCTARoi.cpp g++ -DHAVE CONFIG H -I. -I. -I../.. -I../../include -I../../src -I../../src/support -I../../inst/cta/include -I../../inst/cta/src -I/opt/local/Library/Frameworks/Python.framework/Versions/2.7/include/python2.7 -I/opt/local/include -g -O2 -c src/GCTARoi.cpp -fno-common -DPIC -o .libs/GCTARoi.o g++ -DHAVE CONFIG H -I. -I. -I../.. -I../../include -I../../src -I../../src/support -I../../inst/cta/include -I../../inst/cta/src -l/opt/local/Library/Frameworks/Python.framework/Versions/2.7/include/python2.7 -l/opt/local/include -g -O2 -c src/GCTARoi.cpp -o GCTARoi.o >/dev/null 2>&1 /bin/sh ../../libtool --tag=CXX --mode=compile g++ -DHAVE CONFIG H-I.-I.-I../..-I../../include -I../../src/support/ -I./../inst/cta/include -I../../inst/cta/src -I/opt/local/Library/Frameworks/Python.framework/Versions/2.7/include/python2.7 -l/opt/local/include -g -O2 -c -o GCTAPointing.lo `test -f 'src/GCTAPointing.cpp' || echo './'`src/GCTAPointing.cpp g++ -DHAVE CONFIG H -I. -I. -I../.. -I../../include -I../../src -I../../src/support -I../../inst/cta/include -I../../inst/cta/src -I/opt/local/Library/Frameworks/Python.framework/Versions/2.7/include/python2.7 -I/opt/local/include -g -O2 -c src/GCTAPointing.cpp -fno-common -DPIC -o .libs/GCTAPointing.o q++ -DHAVE CONFIG H -1. -1. -1. /.. -1. /.. /include -1. /../src -1. /../src/support -1. /../inst/cta/include -1. /../inst/cta/src -I/opt/local/Library/Frameworks/Python.framework/Versions/2.7/include/python2.7 -I/opt/local/include -g -O2 -c src/GCTAPointing.cpp -o GCTAPointing.o >/dev/null 2>&1 bin/sh ../../libtool --tag=CXX --mode=compile q++ -DHAVE CONFIG H-I.-I.-I../..-I../../include -I../../src/support/ -I./../inst/cta/include -I../../inst/cta/src -I/opt/local/Library/Frameworks/Python.framework/Versions/2.7/include/python2.7 -l/opt/local/include -g -O2 -c -o GCTAModelRadialRegistry.lo `test -f 'src/GCTAModelRadialRegistry.cpp' || echo './'`src/GCTAModelRadialRegistry.cpp g++ -DHAVE CONFIG H -I. -I. -I../.. -I../../include -I../../src -I../../src/support -I../../inst/cta/include -I../../inst/cta/src -I/opt/local/Library/Frameworks/Python.framework/Versions/2.7/include/python2.7 -I/opt/local/include -g -O2 -c src/GCTAModelRadialRegistry.cpp -fno-common -DPIC -o .libs/GCTAModelRadialRegistry.o g++ -DHAVE\_CONFIG\_H -I. -I. -I./.. -I././. include -I../../src -I../../src/support -I../../inst/cta/include -I../../inst/cta/src -I/opt/local/Library/Frameworks/Python.framework/Versions/2.7/include/python2.7 -I/opt/local/include -g -O2 -c src/GCTAModelRadialRegistry.cpp -o GCTAModelRadialRegistry.o >/dev/null 2>&1 /bin/sh ../../libtool --tag=CXX --mode=compile g++ -DHAVE CONFIG H -I. -I. -I../.. -I../../include -I../../src/support

-1./../inst/cta/include -1./../inst/cta/src -l/opt/local/Library/Frameworks/Python.framework/Versions/2.7/include/python2.7--l/opt/local/include -g -O2 -c -o GCTAModelRadial.lo `test -f 'src/GCTAModelRadial.cpp' || echo './``src/GCTAModelRadial.cpp g++ -DHAVE\_CONFIG\_H -I. -I. -I./../include -I../../src -I../../src/support -I../../inst/cta/include -I../../inst/cta/src -I/opt/local/Library/Frameworks/Python.framework/Versions/2.7/include/python2.7 -I/opt/local/include -g -O2 -c src/GCTAModelRadial.cpp -fno-common -DPIC -o .libs/GCTAModelRadial.o

g++ -DHAVE\_CONFIG\_H -I. -I. -I./../include -I../../src -I../../src/support -I../../inst/cta/include -I../../inst/cta/src -I/opt/local/Library/Frameworks/Python.framework/Versions/2.7/include/python2.7 -I/opt/local/include -g -O2 -c src/GCTAModelRadial.cpp -o GCTAModelRadial.o >/dev/null 2>&1

bin/sh ../../libtool --tag=CXX --mode=compile g++ -DHAVE\_CONFIG\_H -I. -I../.. -I../../include -I../../src/support/ -1./../inst/cta/include -1../../inst/cta/src -I/opt/local/Library/Frameworks/Python.framework/Versions/2.7/include/python2.7 -l/opt/local/include -g -O2 -c -o GCTAModelRadialGauss.lo `test -f 'src/GCTAModelRadialGauss.cpp' || echo './'`src/GCTAModelRadialGauss.cpp

g++ -DHAVE\_CONFIG\_H -I. -I. -I./../include -I../../src -I../../src/support -I../../inst/cta/include -I../../inst/cta/src -I/opt/local/Library/Frameworks/Python.framework/Versions/2.7/include/python2.7 -I/opt/local/include -g -O2 -c src/GCTAModelRadialGauss.cpp -fno-common -DPIC -o .libs/GCTAModelRadialGauss.o

g++ -DHAVE\_CONFIG\_H -I. -I. -I./../include -I../../src -I../../src/support -I../../inst/cta/include -I../../inst/cta/src -l/opt/local/Library/Frameworks/Python.framework/Versions/2.7/include/python2.7 -l/opt/local/include -q -O2 -c src/GCTAModelRadialGauss.cpp -o GCTAModelRadialGauss.o >/dev/null 2>&1

/bin/sh ../../libtool --tag=CXX --mode=compile g++ -DHAVE\_CONFIG\_H -I. -I. -I../.. -I../../include -I../../src/support -I../../inst/cta/include -I../../inst/cta/src -I/opt/local/Library/Frameworks/Python.framework/Versions/2.7/include/python2.7 -l/opt/local/include -g -O2 -c -o GCTAModelRadialPolynom.lo `test -f 'src/GCTAModelRadialPolynom.cpp' || echo './'`src/GCTAModelRadialPolynom.cpp

g++ -DHAVE\_CONFIG\_H -I. -I. -I../.. -I../../include -I../../src -I../../src/support -I../../inst/cta/include -I../../inst/cta/src -I/opt/local/Library/Frameworks/Python.framework/Versions/2.7/include/python2.7 -I/opt/local/include -g -O2 -c src/GCTAModelRadialPolynom.cpp -fno-common -DPIC -o .libs/GCTAModelRadialPolynom.o

g++ -DHAVE\_CONFIG\_H -I. -I. -I./../include -I../../src -I../../src/support -I../../inst/cta/include -I../../inst/cta/src -I/opt/local/Library/Frameworks/Python.framework/Versions/2.7/include/python2.7 -I/opt/local/include -g -O2 -c src/GCTAModelRadialPolynom.cpp -o GCTAModelRadialPolynom.o >/dev/null 2>&1

/bin/sh ../../libtool --tag=CXX --mode=compile g++ -DHAVE\_CONFIG\_H -I. -I. -I../.. -I../../include -I../../src/support -1./../inst/cta/include -1./../inst/cta/src -I/opt/local/Library/Frameworks/Python.framework/Versions/2.7/include/python2.7 -l/opt/local/include -g -O2 -c -o GCTAModelRadialProfile.lo `test -f 'src/GCTAModelRadialProfile.cpp' || echo './'`src/GCTAModelRadialProfile.cpp

g++-DHAVE\_CONFIG\_H-I.-I.-I./...-I../../include-I../../src-I../../src/support-I../../inst/cta/include-I../../inst/cta/src -l/opt/local/Library/Frameworks/Python.framework/Versions/2.7/include/python2.7 -l/opt/local/include -g -O2 -c src/GCTAModelRadialProfile.cpp -fno-common -DPIC -o .libs/GCTAModelRadialProfile.o

g++ -DHAVE CONFIG H -I. -I. -I../.. -I../../include -I../../src -I../../src/support -I../../inst/cta/include -I../../inst/cta/src -I/opt/local/Library/Frameworks/Python.framework/Versions/2.7/include/python2.7 -I/opt/local/include -g -O2 -c src/GCTAModelRadialProfile.cpp -o GCTAModelRadialProfile.o >/dev/null 2>&1

/bin/sh ../../libtool --tag=CXX --mode=compile g++ -DHAVE\_CONFIG\_H -I. -I../.. -I../../include -I../../src/support/ -1./../inst/cta/include -1./../inst/cta/src -I/opt/local/Library/Frameworks/Python.framework/Versions/2.7/include/python2.7 -l/opt/local/include -g -O2 -c -o GCTAModelRadialAcceptance.lo `test -f 'src/GCTAModelRadialAcceptance.cpp' || echo './'`src/GCTAModelRadialAcceptance.cpp

g++-DHAVE\_CONFIG\_H-I.-I.-I../..-I../../include-I../../src-I../../src/support-I../../inst/cta/include-I../../inst/cta/src -l/opt/local/Library/Frameworks/Python.framework/Versions/2.7/include/python2.7 -l/opt/local/include -g -O2 -c src/GCTAModelRadialAcceptance.cpp -fno-common -DPIC -o .libs/GCTAModelRadialAcceptance.o g++ -DHAVE CONFIG H -I. -I. -I../.. -I../../include -I../../src -I../../src/support -I../../inst/cta/include -I../../inst/cta/src

-I/opt/local/Library/Frameworks/Python.framework/Versions/2.7/include/python2.7 -I/opt/local/include -g -O2 -c src/GCTAModelRadialAcceptance.cpp -o GCTAModelRadialAcceptance.o >/dev/null 2>&1

/bin/sh ../../libtool --tag=CXX --mode=compile g++ -DHAVE\_CONFIG\_H -I. -I../.. -I../../include -I../../src -I../../src/support -I./../inst/cta/include -I../../inst/cta/src -I/opt/local/Library/Frameworks/Python.framework/Versions/2.7/include/python2.7 -l/opt/local/include -g -O2 -c -o GCTADir.lo `test -f 'src/GCTADir.cpp' || echo './'`src/GCTADir.cpp

q++-DHAVE\_CONFIG\_H-I.-I.-I./../include-I../../src-I../../src/support-I../../inst/cta/include-I../../inst/cta/src -l/opt/local/Library/Frameworks/Python.framework/Versions/2.7/include/python2.7 -l/opt/local/include -q -Q2 -c src/GCTADir.cpp -fno-common -DPIC -o .libs/GCTADir.o

q++ -DHAVE CONFIG H -1. -1. -1. /.. -1. /.. /include -1. /.. /src -1. /.. /src/support -1. /.. /inst/cta/include -1. /.. /inst/cta/src -l/opt/local/Library/Frameworks/Python.framework/Versions/2.7/include/python2.7 -l/opt/local/include -g -O2 -c src/GCTADir.cpp -o GCTADir.o >/dev/null 2>&1

/bin/sh ../../libtool --tag=CXX --mode=link g++ -g -O2 -L/opt/local/lib -o libcta.la -version-info 0:0:0 GCTASupport.lo GCTAException.lo GCTAObservation.lo GCTAEventList.lo GCTAEventAtom.lo GCTAEventCube.lo GCTAEventBin.lo GCTAResponse.lo GCTAResponse helpers.lo GCTAResponseTable.lo GCTAInstDir.lo GCTARoi.lo GCTAPointing.lo GCTAModelRadialRegistry.lo GCTAModelRadial.lo GCTAModelRadialGauss.lo GCTAModelRadialPolynom.lo GCTAModelRadialProfile.lo GCTAModelRadialAcceptance.lo GCTADir.lo -lreadline -lncurses -lcfitsio -lm libtool: link: warning: `-version-info/-version-number' is ignored for convenience libraries

ar cru .libs/libcta.a .libs/GCTASupport.o .libs/GCTAException.o .libs/GCTAObservation.o .libs/GCTAEventList.o .libs/GCTAEventAtom.o .libs/GCTAEventCube.o .libs/GCTAEventBin.o .libs/GCTAResponse.o .libs/GCTAResponse helpers.o libs/GCTAResponseTable.o .libs/GCTAInstDir.o .libs/GCTARoi.o .libs/GCTAPointing.o .libs/GCTAModelRadialRegistry.o. .libs/GCTAModelRadial.o.libs/GCTAModelRadialGauss.o.libs/GCTAModelRadialPolynom.o.libs/GCTAModelRadialProfile.o

 .libs/GCTAModelRadialAcceptance.o .libs/GCTADir.o ranlib .libs/libcta.a creating libcta.la (cd .libs && rm -f libcta.la && ln -s ../libcta.la libcta.la) Making all in lat /bin/sh ../../libtool --tag=CXX --mode=compile g++ -DHAVE\_CONFIG\_H -I. -I. -I../.. -I../../include -I../../src -I../../src/support -I../../inst/lat/include -I/opt/local/Library/Frameworks/Python.framework/Versions/2.7/include/python2.7 -I/opt/local/include -g -O2 -c -o GLATObservation.lo `test -f 'src/GLATObservation.cpp' || echo './'`src/GLATObservation.cpp mkdir .libs g++ -DHAVE\_CONFIG\_H -I. -I. -I../.. -I../../include -I../../src -I../../src/support -I../../inst/lat/include -I/opt/local/Library/Frameworks/Python.framework/Versions/2.7/include/python2.7 -I/opt/local/include -g -O2 -c src/GLATObservation.cpp -fno-common -DPIC -o .libs/GLATObservation.o g++ -DHAVE\_CONFIG\_H -I. -I. -I../.. -I../../include -I../../src -I../../src/support -I../../inst/lat/include -I/opt/local/Library/Frameworks/Python.framework/Versions/2.7/include/python2.7 -I/opt/local/include -g -O2 -c src/GLATObservation.cpp -o GLATObservation.o >/dev/null 2>&1 /bin/sh ../../libtool --tag=CXX --mode=compile g++ -DHAVE\_CONFIG\_H -I. -I. -I../.. -I../../include -I../../src -I../../src/support -I../../inst/lat/include -I/opt/local/Library/Frameworks/Python.framework/Versions/2.7/include/python2.7 -I/opt/local/include -g -O2 -c -o GLATEventList.lo `test -f 'src/GLATEventList.cpp' || echo './'`src/GLATEventList.cpp g++ -DHAVE\_CONFIG\_H -I. -I. -I../.. -I../../include -I../../src -I../../src/support -I../../inst/lat/include -I/opt/local/Library/Frameworks/Python.framework/Versions/2.7/include/python2.7 -I/opt/local/include -g -O2 -c src/GLATEventList.cpp -fno-common -DPIC -o .libs/GLATEventList.o g++ -DHAVE\_CONFIG\_H -I. -I. -I../.. -I../../include -I../../src -I../../src/support -I../../inst/lat/include -I/opt/local/Library/Frameworks/Python.framework/Versions/2.7/include/python2.7 -I/opt/local/include -g -O2 -c src/GLATEventList.cpp -o GLATEventList.o >/dev/null 2>&1 /bin/sh ../../libtool --tag=CXX --mode=compile g++ -DHAVE\_CONFIG\_H -I. -I. -I../.. -I../../include -I../../src -I../../src/support -I../../inst/lat/include -I/opt/local/Library/Frameworks/Python.framework/Versions/2.7/include/python2.7 -I/opt/local/include -g -O2 -c -o GLATEventCube.lo `test -f 'src/GLATEventCube.cpp' || echo './'`src/GLATEventCube.cpp g++ -DHAVE\_CONFIG\_H -I. -I. -I../.. -I../../include -I../../src -I../../src/support -I../../inst/lat/include -I/opt/local/Library/Frameworks/Python.framework/Versions/2.7/include/python2.7 -I/opt/local/include -g -O2 -c src/GLATEventCube.cpp -fno-common -DPIC -o .libs/GLATEventCube.o g++ -DHAVE\_CONFIG\_H -I. -I. -I../.. -I../../include -I../../src -I../../src/support -I../../inst/lat/include -I/opt/local/Library/Frameworks/Python.framework/Versions/2.7/include/python2.7 -I/opt/local/include -g -O2 -c src/GLATEventCube.cpp -o GLATEventCube.o >/dev/null 2>&1 /bin/sh ../../libtool --tag=CXX --mode=compile g++ -DHAVE\_CONFIG\_H -I. -I. -I../.. -I../../include -I../../src -I../../src/support -I../../inst/lat/include -I/opt/local/Library/Frameworks/Python.framework/Versions/2.7/include/python2.7 -I/opt/local/include -g -O2 -c -o GLATEventAtom.lo `test -f 'src/GLATEventAtom.cpp' || echo './'`src/GLATEventAtom.cpp g++ -DHAVE\_CONFIG\_H -I. -I. -I../.. -I../../include -I../../src -I../../src/support -I../../inst/lat/include -I/opt/local/Library/Frameworks/Python.framework/Versions/2.7/include/python2.7 -I/opt/local/include -g -O2 -c src/GLATEventAtom.cpp -fno-common -DPIC -o .libs/GLATEventAtom.o g++ -DHAVE\_CONFIG\_H -I. -I. -I../.. -I../../include -I../../src -I../../src/support -I../../inst/lat/include -I/opt/local/Library/Frameworks/Python.framework/Versions/2.7/include/python2.7 -I/opt/local/include -g -O2 -c src/GLATEventAtom.cpp -o GLATEventAtom.o >/dev/null 2>&1 /bin/sh ../../libtool --tag=CXX --mode=compile g++ -DHAVE\_CONFIG\_H -I. -I. -I../.. -I../../include -I../../src -I../../src/support -I../../inst/lat/include -I/opt/local/Library/Frameworks/Python.framework/Versions/2.7/include/python2.7 -I/opt/local/include -g -O2 -c -o GLATEventBin.lo `test -f 'src/GLATEventBin.cpp' || echo './'`src/GLATEventBin.cpp g++ -DHAVE\_CONFIG\_H -I. -I. -I../.. -I../../include -I../../src -I../../src/support -I../../inst/lat/include -I/opt/local/Library/Frameworks/Python.framework/Versions/2.7/include/python2.7 -I/opt/local/include -g -O2 -c src/GLATEventBin.cpp -fno-common -DPIC -o .libs/GLATEventBin.o g++ -DHAVE\_CONFIG\_H -I. -I. -I../.. -I../../include -I../../src -I../../src/support -I../../inst/lat/include -I/opt/local/Library/Frameworks/Python.framework/Versions/2.7/include/python2.7 -I/opt/local/include -g -O2 -c src/GLATEventBin.cpp -o GLATEventBin.o >/dev/null 2>&1 /bin/sh ../../libtool --tag=CXX --mode=compile g++ -DHAVE\_CONFIG\_H -I. -I. -I../.. -I../../include -I../../src -I../../src/support -I../../inst/lat/include -I/opt/local/Library/Frameworks/Python.framework/Versions/2.7/include/python2.7 -I/opt/local/include -g -O2 -c -o GLATResponse.lo `test -f 'src/GLATResponse.cpp' || echo './'`src/GLATResponse.cpp g++ -DHAVE\_CONFIG\_H -I. -I. -I../.. -I../../include -I../../src -I../../src/support -I../../inst/lat/include -I/opt/local/Library/Frameworks/Python.framework/Versions/2.7/include/python2.7 -I/opt/local/include -g -O2 -c src/GLATResponse.cpp -fno-common -DPIC -o .libs/GLATResponse.o g++ -DHAVE\_CONFIG\_H -I. -I. -I../.. -I../../include -I../../src -I../../src/support -I../../inst/lat/include -I/opt/local/Library/Frameworks/Python.framework/Versions/2.7/include/python2.7 -I/opt/local/include -g -O2 -c src/GLATResponse.cpp -o GLATResponse.o >/dev/null 2>&1 /bin/sh ../../libtool --tag=CXX --mode=compile g++ -DHAVE\_CONFIG\_H -I. -I. -I../.. -I../../include -I../../src -I../../src/support -I../../inst/lat/include -I/opt/local/Library/Frameworks/Python.framework/Versions/2.7/include/python2.7 -I/opt/local/include -g -O2 -c -o GLATResponseTable.lo `test -f 'src/GLATResponseTable.cpp' || echo './'`src/GLATResponseTable.cpp g++ -DHAVE\_CONFIG\_H -I. -I. -I../.. -I../../include -I../../src -I../../src/support -I../../inst/lat/include -I/opt/local/Library/Frameworks/Python.framework/Versions/2.7/include/python2.7 -I/opt/local/include -g -O2 -c src/GLATResponseTable.cpp -fno-common -DPIC -o .libs/GLATResponseTable.o g++ -DHAVE\_CONFIG\_H -I. -I. -I../.. -I../../include -I../../src -I../../src/support -I../../inst/lat/include

-l/opt/local/Library/Frameworks/Python.framework/Versions/2.7/include/python2.7-l/opt/local/include-q-O2-c src/GLATResponseTable.cpp -o GLATResponseTable.o >/dev/null 2>&1 /bin/sh ../../libtool --tag=CXX --mode=compile g++ -DHAVE\_CONFIG\_H -I. -I../.. -I../../include -I../../src/support/ -I../../inst/lat/include -I/opt/local/Library/Frameworks/Python.framework/Versions/2.7/include/python2.7 -I/opt/local/include -g -O2 -c -o GLATAeff.lo `test -f 'src/GLATAeff.cpp' || echo './'`src/GLATAeff.cpp g++ -DHAVE\_CONFIG\_H -I. -I. -I./.. -I../../include -I../../src -I../../src/support -I../../inst/lat/include -I/opt/local/Library/Frameworks/Python.framework/Versions/2.7/include/python2.7 -I/opt/local/include -g -O2 -c src/GLATAeff.cpp -fno-common -DPIC -o .libs/GLATAeff.o g++ -DHAVE\_CONFIG\_H -I. -I. -I./.. -I./././include -I../../src -I../../src/support -I../../inst/lat/include -l/opt/local/Library/Frameworks/Python.framework/Versions/2.7/include/python2.7 -l/opt/local/include -g -O2 -c src/GLATAeff.cpp -o GLATAeff.o >/dev/null 2>&1 /bin/sh ../../libtool --tag=CXX --mode=compile g++ -DHAVE\_CONFIG\_H -I. -I. -I../.. -I../../include -I../../src/support -I../../inst/lat/include -I/opt/local/Library/Frameworks/Python.framework/Versions/2.7/include/python2.7 -I/opt/local/include -g -O2 -c -o GLATPsf.lo `test -f 'src/GLATPsf.cpp' || echo './'`src/GLATPsf.cpp g++ -DHAVE\_CONFIG\_H -I. -I. -I./.. -I./././include -I../../src -I../../src/support -I../../inst/lat/include -I/opt/local/Library/Frameworks/Python.framework/Versions/2.7/include/python2.7 -I/opt/local/include -g -O2 -c src/GLATPsf.cpp -fno-common -DPIC -o .libs/GLATPsf.o g++-DHAVE\_CONFIG\_H-I.-I.-I./..-I././include-I../../src-I../../src/support-I../../inst/lat/include -l/opt/local/Library/Frameworks/Python.framework/Versions/2.7/include/python2.7 -l/opt/local/include -q -O2 -c src/GLATPsf.cpp -o GLATPsf.o >/dev/null 2>&1 /bin/sh ../../libtool --tag=CXX --mode=compile g++ -DHAVE\_CONFIG\_H -I. -I. -I../.. -I../../include -I../../src/support -I../../inst/lat/include -I/opt/local/Library/Frameworks/Python.framework/Versions/2.7/include/python2.7 -I/opt/local/include -g -O2 -c -o GLATPsfBase.lo `test -f 'src/GLATPsfBase.cpp' || echo './'`src/GLATPsfBase.cpp g++ -DHAVE\_CONFIG\_H -I. -I. -I./.. -I../../include -I../../src -I../../src/support -I../../inst/lat/include -I/opt/local/Library/Frameworks/Python.framework/Versions/2.7/include/python2.7 -I/opt/local/include -g -O2 -c src/GLATPsfBase.cpp -fno-common -DPIC -o .libs/GLATPsfBase.o g++ -DHAVE\_CONFIG\_H -I. -I. -I./.. -I./././include -I../../src -I../../src/support -I../../inst/lat/include -I/opt/local/Library/Frameworks/Python.framework/Versions/2.7/include/python2.7 -I/opt/local/include -g -O2 -c src/GLATPsfBase.cpp -o GLATPsfBase.o >/dev/null 2>&1 /bin/sh ../../libtool --tag=CXX --mode=compile g++ -DHAVE\_CONFIG\_H -I. -I. -I../.. -I../../include -I../../src/support -I../../inst/lat/include -I/opt/local/Library/Frameworks/Python.framework/Versions/2.7/include/python2.7 -I/opt/local/include -g -O2 -c -o GLATPsfV1.lo `test -f 'src/GLATPsfV1.cpp' || echo './'`src/GLATPsfV1.cpp g++ -DHAVE\_CONFIG\_H -I. -I. -I./.. -I./././include -I../../src -I../../src/support -I../../inst/lat/include -I/opt/local/Library/Frameworks/Python.framework/Versions/2.7/include/python2.7 -I/opt/local/include -g -O2 -c src/GLATPsfV1.cpp -fno-common -DPIC -o .libs/GLATPsfV1.o g++ -DHAVE CONFIG H -I. -I. -I../.. -I../../include -I../../src -I../../src/support -I../../inst/lat/include -I/opt/local/Library/Frameworks/Python.framework/Versions/2.7/include/python2.7 -I/opt/local/include -g -O2 -c src/GLATPsfV1.cpp -o GLATPsfV1.o >/dev/null 2>&1 /bin/sh ../../libtool --tag=CXX --mode=compile g++ -DHAVE\_CONFIG\_H -I. -I../.. -I../../include -I../../src/support/ -I../../inst/lat/include -I/opt/local/Library/Frameworks/Python.framework/Versions/2.7/include/python2.7 -I/opt/local/include -g -O2 -c -o GLATPsfV3.lo `test -f 'src/GLATPsfV3.cpp' || echo './'`src/GLATPsfV3.cpp g++ -DHAVE CONFIG H -I. -I. -I../.. -I../../include -I../../src -I../../src/support -I../../inst/lat/include -l/opt/local/Library/Frameworks/Python.framework/Versions/2.7/include/python2.7 -l/opt/local/include -g -O2 -c src/GLATPsfV3.cpp -fno-common -DPIC -o .libs/GLATPsfV3.o g++ -DHAVE CONFIG H -I. -I. -I../.. -I../../include -I../../src -I../../src/support -I../../inst/lat/include -I/opt/local/Library/Frameworks/Python.framework/Versions/2.7/include/python2.7 -I/opt/local/include -g -O2 -c src/GLATPsfV3.cpp -o GLATPsfV3.o >/dev/null 2>&1 /bin/sh ../../libtool --tag=CXX --mode=compile g++ -DHAVE CONFIG H-I.-I.-I../..-I../../include -I../../src/support/ -I../../inst/lat/include -I/opt/local/Library/Frameworks/Python.framework/Versions/2.7/include/python2.7 -I/opt/local/include -g -O2 -c -o GLATEdisp.lo `test -f 'src/GLATEdisp.cpp' || echo './'`src/GLATEdisp.cpp g++ -DHAVE CONFIG H -I. -I. -I../.. -I../../include -I../../src -I../../src/support -I../../inst/lat/include -l/opt/local/Library/Frameworks/Python.framework/Versions/2.7/include/python2.7 -l/opt/local/include -g -O2 -c src/GLATEdisp.cpp -fno-common -DPIC -o .libs/GLATEdisp.o q++-DHAVE\_CONFIG\_H-I,-I,-I,./.. -I,./../include-I,./../src-I,./../src/support-I,./../inst/lat/include -I/opt/local/Library/Frameworks/Python.framework/Versions/2.7/include/python2.7 -I/opt/local/include -g -O2 -c src/GLATEdisp.cpp -o GLATEdisp.o >/dev/null 2>&1 /bin/sh ../../libtool --tag=CXX --mode=compile g++ -DHAVE CONFIG H-I.-I.-I../..-I../../include -I../../src/support/ -I..../.inst/lat/include -I/opt/local/Library/Frameworks/Python.framework/Versions/2.7/include/python2.7-l/opt/local/include -q -O2 -c -o GLATEfficiency.lo `test -f 'src/GLATEfficiency.cpp' || echo './'`src/GLATEfficiency.cpp g++ -DHAVE\_CONFIG\_H -I. -I. -I./.. -I./././include -I../../src -I../../src/support -I../../inst/lat/include -I/opt/local/Library/Frameworks/Python.framework/Versions/2.7/include/python2.7 -I/opt/local/include -g -O2 -c src/GLATEfficiency.cpp -fno-common -DPIC -o .libs/GLATEfficiency.o g++ -DHAVE\_CONFIG\_H -I. -I. -I./.. -I./././include -I../../src -I../../src/support -I../../inst/lat/include -I/opt/local/Library/Frameworks/Python.framework/Versions/2.7/include/python2.7 -I/opt/local/include -g -O2 -c src/GLATEfficiency.cpp -o GLATEfficiency.o >/dev/null 2>&1 /bin/sh ../../libtool --tag=CXX --mode=compile g++ -DHAVE\_CONFIG\_H -I. -I. -I../.. -I../../include -I../../src/support -I../../inst/lat/include -I/opt/local/Library/Frameworks/Python.framework/Versions/2.7/include/python2.7 -I/opt/local/include -g -O2 -c

-o GLATMeanPsf.lo `test -f 'src/GLATMeanPsf.cpp' || echo './'`src/GLATMeanPsf.cpp g++ -DHAVE\_CONFIG\_H -I. -I. -I../.. -I../../include -I../../src -I../../src/support -I../../inst/lat/include -I/opt/local/Library/Frameworks/Python.framework/Versions/2.7/include/python2.7 -I/opt/local/include -g -O2 -c src/GLATMeanPsf.cpp -fno-common -DPIC -o .libs/GLATMeanPsf.o g++ -DHAVE\_CONFIG\_H -I. -I. -I../.. -I../../include -I../../src -I../../src/support -I../../inst/lat/include -I/opt/local/Library/Frameworks/Python.framework/Versions/2.7/include/python2.7 -I/opt/local/include -g -O2 -c src/GLATMeanPsf.cpp -o GLATMeanPsf.o >/dev/null 2>&1 /bin/sh ../../libtool --tag=CXX --mode=compile g++ -DHAVE\_CONFIG\_H -I. -I. -I../.. -I../../include -I../../src/support/ -I../../inst/lat/include -I/opt/local/Library/Frameworks/Python.framework/Versions/2.7/include/python2.7 -I/opt/local/include -g -O2 -c -o GLATInstDir.lo `test -f 'src/GLATInstDir.cpp' || echo './'`src/GLATInstDir.cpp g++ -DHAVE\_CONFIG\_H -I. -I. -I./.. -I../../include -I../../src -I../../src/support -I../../inst/lat/include -I/opt/local/Library/Frameworks/Python.framework/Versions/2.7/include/python2.7 -I/opt/local/include -g -O2 -c src/GLATInstDir.cpp -fno-common -DPIC -o .libs/GLATInstDir.o g++ -DHAVE\_CONFIG\_H -I. -I. -I./.. -I../../include -I../../src -I../../src/support -I../../inst/lat/include -I/opt/local/Library/Frameworks/Python.framework/Versions/2.7/include/python2.7 -I/opt/local/include -g -O2 -c src/GLATInstDir.cpp -o GLATInstDir.o >/dev/null 2>&1 /bin/sh ../../libtool --tag=CXX --mode=compile g++ -DHAVE\_CONFIG\_H -I. -I. -I../.. -I../../include -I../../src/support -I../../inst/lat/include -I/opt/local/Library/Frameworks/Python.framework/Versions/2.7/include/python2.7 -I/opt/local/include -g -O2 -c -o GLATRoi.lo `test -f 'src/GLATRoi.cpp' || echo './'`src/GLATRoi.cpp g++ -DHAVE\_CONFIG\_H -I. -I. -I./.. -I././include -I.././src -I././src/support -I././inst/lat/include -I/opt/local/Library/Frameworks/Python.framework/Versions/2.7/include/python2.7 -I/opt/local/include -g -O2 -c src/GLATRoi.cpp -fno-common -DPIC -o .libs/GLATRoi.o q++ -DHAVE CONFIG H -I. -I. -I../.. -I../../include -I../../src -I../../src/support -I../../inst/lat/include -l/opt/local/Library/Frameworks/Python.framework/Versions/2.7/include/python2.7 -l/opt/local/include -g -O2 -c src/GLATRoi.cpp -o GLATRoi.o >/dev/null 2>&1 /bin/sh ../../libtool --tag=CXX --mode=compile g++ -DHAVE\_CONFIG\_H -I. -I. -I../.. -I../../include -I../../src/support -I../../inst/lat/include -I/opt/local/Library/Frameworks/Python.framework/Versions/2.7/include/python2.7 -I/opt/local/include -g -O2 -c -o GLATPointing.lo `test -f 'src/GLATPointing.cpp' || echo './'`src/GLATPointing.cpp g++ -DHAVE\_CONFIG\_H -I. -I. -I./.. -I../../include -I../../src -I../../src/support -I../../inst/lat/include -I/opt/local/Library/Frameworks/Python.framework/Versions/2.7/include/python2.7 -I/opt/local/include -g -O2 -c src/GLATPointing.cpp -fno-common -DPIC -o .libs/GLATPointing.o g++ -DHAVE\_CONFIG\_H -I. -I. -I./.. -I./../include -I../../src -I../../src/support -I../../inst/lat/include -I/opt/local/Library/Frameworks/Python.framework/Versions/2.7/include/python2.7 -I/opt/local/include -g -O2 -c src/GLATPointing.cpp -o GLATPointing.o >/dev/null 2>&1 /bin/sh ../../libtool --tag=CXX --mode=compile g++ -DHAVE\_CONFIG\_H -I. -I. -I../.. -I../../include -I../../src/support -I../../inst/lat/include -I/opt/local/Library/Frameworks/Python.framework/Versions/2.7/include/python2.7 -I/opt/local/include -g -O2 -c -o GLATLtCube.lo `test -f 'src/GLATLtCube.cpp' || echo './'`src/GLATLtCube.cpp g++ -DHAVE CONFIG H -I. -I. -I../.. -I../../include -I../../src -I../../src/support -I../../inst/lat/include -I/opt/local/Library/Frameworks/Python.framework/Versions/2.7/include/python2.7 -I/opt/local/include -g -O2 -c src/GLATLtCube.cpp -fno-common -DPIC -o .libs/GLATLtCube.o g++ -DHAVE CONFIG H -I. -I. -I../.. -I../../include -I../../src -I../../src/support -I../../inst/lat/include -l/opt/local/Library/Frameworks/Python.framework/Versions/2.7/include/python2.7 -l/opt/local/include -g -O2 -c src/GLATLtCube.cpp -o GLATLtCube.o >/dev/null 2>&1 /bin/sh ../../libtool --tag=CXX --mode=compile g++ -DHAVE\_CONFIG\_H -I. -I../.. -I../../include -I../../src/support/ -I../../inst/lat/include -I/opt/local/Library/Frameworks/Python.framework/Versions/2.7/include/python2.7 -I/opt/local/include -g -O2 -c -o GLATLtCubeMap.lo `test -f 'src/GLATLtCubeMap.cpp' || echo './'`src/GLATLtCubeMap.cpp g++ -DHAVE\_CONFIG\_H -I. -I. -I./.. -I../../include -I../../src -I../../src/support -I../../inst/lat/include -I/opt/local/Library/Frameworks/Python.framework/Versions/2.7/include/python2.7 -I/opt/local/include -g -O2 -c src/GLATLtCubeMap.cpp -fno-common -DPIC -o .libs/GLATLtCubeMap.o g++ -DHAVE CONFIG H -I. -I. -I../.. -I../../include -I../../src -I../../src/support -I../../inst/lat/include -I/opt/local/Library/Frameworks/Python.framework/Versions/2.7/include/python2.7 -I/opt/local/include -g -O2 -c src/GLATLtCubeMap.cpp -o GLATLtCubeMap.o >/dev/null 2>&1 /bin/sh ../../libtool --tag=CXX --mode=compile g++ -DHAVE CONFIG H-I.-I.-I../..-I../../include -I../../src/support/ -I../../inst/lat/include -I/opt/local/Library/Frameworks/Python.framework/Versions/2.7/include/python2.7 -I/opt/local/include -q -O2 -c -o GLATException.lo `test -f 'src/GLATException.cpp' || echo './'`src/GLATException.cpp q++ -DHAVE CONFIG H -I. -I. -I../.. -I../../include -I../../src -I../../src/support -I../../inst/lat/include -I/opt/local/Library/Frameworks/Python.framework/Versions/2.7/include/python2.7 -I/opt/local/include -q -O2 -c src/GLATException.cpp -fno-common -DPIC -o .libs/GLATException.o g++ -DHAVE\_CONFIG\_H -I. -I. -I./.. -I../../include -I../../src -I../../src/support -I../../inst/lat/include -I/opt/local/Library/Frameworks/Python.framework/Versions/2.7/include/python2.7 -I/opt/local/include -g -O2 -c src/GLATException.cpp -o GLATException.o >/dev/null 2>&1 /bin/sh ../../libtool --tag=CXX --mode=link g++ -g -O2 -L/opt/local/lib -o liblat.la -version-info 0:0:0 GLATObservation.lo GLATEventList.lo GLATEventCube.lo GLATEventAtom.lo GLATEventBin.lo GLATResponse.lo GLATResponseTable.lo GLATAeff.lo GLATPsf.lo GLATPsfBase.lo GLATPsfV1.lo GLATPsfV3.lo GLATEdisp.lo GLATEfficiency.lo GLATMeanPsf.lo GLATInstDir.lo GLATRoi.lo GLATPointing.lo GLATLtCube.lo GLATLtCubeMap.lo GLATException.lo -lreadline -lncurses -lcfitsio -lm libtool: link: warning: `-version-info/-version-number' is ignored for convenience libraries ar cru .libs/liblat.a .libs/GLATObservation.o .libs/GLATEventList.o .libs/GLATEventCube.o .libs/GLATEventAtom.o

libs/GLATEventBin.o .libs/GLATResponse.o .libs/GLATResponseTable.o .libs/GLATAeff.o .libs/GLATPsf.o .libs/GLATPsfBase.o. .libs/GLATPsfV1.o .libs/GLATPsfV3.o .libs/GLATEdisp.o .libs/GLATEfficiency.o .libs/GLATMeanPsf.o .libs/GLATInstDir.o Iibs/GLATRoi.o .libs/GLATPointing.o .libs/GLATLtCube.o .libs/GLATLtCubeMap.o .libs/GLATException.o. ranlib .libs/liblat.a creating liblat.la (cd .libs && rm -f liblat.la && ln -s ../liblat.la liblat.la) make[3]: Nothing to be done for `all-am'. Making all in src Making all in support bin/sh ../../libtool --tag=CXX --mode=compile g++ -DHAVE\_CONFIG\_H -I. -I. -I../.. -I../../include -I../../src/ -l/opt/local/Library/Frameworks/Python.framework/Versions/2.7/include/python2.7 -l/opt/local/include -g -O2 -c -o GException.lo GException.cpp mkdir .libs g++ -DHAVE\_CONFIG\_H -I. -I. -I../.. -I../../include -I../../src -I../../src -I/opt/local/Library/Frameworks/Python.framework/Versions/2.7/include/python2.7 -I/opt/local/include -g -O2 -c GException.cpp -fno-common -DPIC -o .libs/GException.o g++ -DHAVE CONFIG H -I. -I. -I../.. -I../../include -I../../src -I../../src -l/opt/local/Library/Frameworks/Python.framework/Versions/2.7/include/python2.7 -l/opt/local/include -q -O2 -c GException.cpp -o GException.o >/dev/null 2>&1 /bin/sh ../../libtool --tag=CXX --mode=compile g++ -DHAVE CONFIG H -I. -I. -I../.. -I../../include -I../../src/ -l/opt/local/Library/Frameworks/Python.framework/Versions/2.7/include/python2.7 -l/opt/local/include -q -O2 -c -o GTools.lo GTools.cpp g++ -DHAVE CONFIG H -I. -I. -I../.. -I../../include -I../../src -I../../src -l/opt/local/Library/Frameworks/Python.framework/Versions/2.7/include/python2.7 -l/opt/local/include -q -O2 -c GTools.cpp -fno-common -DPIC -o .libs/GTools.o g++ -DHAVE CONFIG H -I. -I. -I../.. -I../../include -I../../src -I../../src -l/opt/local/Library/Frameworks/Python.framework/Versions/2.7/include/python2.7 -l/opt/local/include -q -O2 -c GTools.cpp -o GTools.o >/dev/null 2>&1 /bin/sh ../../libtool --tag=CXX --mode=compile g++ -DHAVE\_CONFIG\_H -I. -I. -I../.. -I../../include -I../../src/ -I/opt/local/Library/Frameworks/Python.framework/Versions/2.7/include/python2.7 -I/opt/local/include -g -O2 -c -o GNodeArray.lo GNodeArray.cpp g++ -DHAVE\_CONFIG\_H -I. -I. -I../.. -I../../include -I../../src -I../../src -l/opt/local/Library/Frameworks/Python.framework/Versions/2.7/include/python2.7 -l/opt/local/include -g -O2 -c GNodeArray.cpp -fno-common -DPIC -o .libs/GNodeArray.o GNodeArray.cpp: In instantiation of 'std::basic\_ostream<\_CharT, \_Traits>& std::operator<<(std::basic\_ostream<\_CharT, \_Traits>&, const std::basic string< CharT, Traits, Alloc>&) [with  $CharT = char$ , Traits = std::char traits<char>, Alloc = std::allocator<char>l': GNodeArray.cpp:619: instantiated from here GNodeArray.cpp:619: error: explicit instantiation of 'std::basic\_ostream<\_CharT, \_Traits>& std::operator<<(std::basic\_ostream<\_CharT, \_Traits>&, const std::basic\_string<\_CharT, \_Traits, \_Alloc>&) [with \_CharT = char, Traits = std::char traits<char>, Alloc = std::allocator<char>|' but no definition available GNodeArray.cpp: In instantiation of 'std::basic\_ostream<\_CharT, \_Traits>& std::operator<<(std::basic\_ostream<\_CharT, \_Traits>&, const std::basic string< CharT, Traits, Alloc>&) [with  $CharT = char$ , Traits = std::char traits<char>, Alloc = std::allocator<char>]': GNodeArray.cpp:619: instantiated from here GNodeArray.cpp:619: error: explicit instantiation of 'std::basic ostream< CharT, Traits>& std::operator<<(std::basic\_ostream<\_CharT, \_Traits>&, const std::basic\_string<\_CharT, \_Traits, \_Alloc>&) [with \_CharT = char, Traits = std::char\_traits<char>, \_Alloc = std::allocator<char>]' but no definition available GNodeArray.cpp: In instantiation of 'std::basic\_ostream<\_CharT, \_Traits>& std::operator<<(std::basic\_ostream<\_CharT, \_Traits>&, const std::basic string< CharT, Traits, Alloc>&) [with CharT = char, Traits = std::char traits<char>, Alloc = std::allocator<char>]': GNodeArray.cpp:619: instantiated from here GNodeArray.cpp:619: error: explicit instantiation of 'std::basic ostream< CharT, Traits>& std::operator<<(std::basic\_ostream<\_CharT,\_Traits>&, const std::basic\_string<\_CharT,\_Traits,\_Alloc>&) [with\_CharT = char, Traits = std::char\_traits<char>, Alloc = std::allocator<char>]' but no definition available make[3]: \*\*\* [GNodeArray.lo] Error 1 make<sup>[2]</sup>: \*\*\* [all-recursive] Error 1 make[1]: \*\*\* [all-recursive] Error 1 make: \*\*\* [all] Error 2 ChristophMacbook:gammalib-00-06-00 deil\$ which g++ /usr/bin/q++ ChristophMacbook:gammalib-00-06-00 deil\$ q++ --version i686-apple-darwin11-llvm-g++-4.2 (GCC) 4.2.1 (Based on Apple Inc. build 5658) (LLVM build 2336.11.00) Copyright (C) 2007 Free Software Foundation, Inc. This is free software; see the source for copying conditions. There is NO warranty; not even for MERCHANTABILITY or FITNESS FOR A PARTICULAR PURPOSE.

Christoph did not look into the compiler errors. Maybe the Apple GCC 4.2 compiler that is chosen for the build is too old?

**History**

**#1 - 12/01/2012 09:47 PM - Knödlseder Jürgen** *- Status changed from New to Closed*

*- % Done changed from 0 to 100*

Has been closed (see https://sourceforge.net/tracker/?func=detail&atid=1196795&aid=3567941&group\_id=282143)